**Oracle® Hardware Management Pack for Oracle Solaris 11.2 Security Guide**

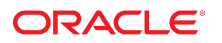

**Part No: E52962-05** September 2015

#### **Part No: E52962-05**

Copyright © 2014, 2015, Oracle and/or its affiliates. All rights reserved.

This software and related documentation are provided under a license agreement containing restrictions on use and disclosure and are protected by intellectual property laws. Except as expressly permitted in your license agreement or allowed by law, you may not use, copy, reproduce, translate, broadcast, modify, license, transmit, distribute, exhibit, perform, publish, or display any part, in any form, or by any means. Reverse engineering, disassembly, or decompilation of this software, unless required by law for interoperability, is prohibited.

The information contained herein is subject to change without notice and is not warranted to be error-free. If you find any errors, please report them to us in writing.

If this is software or related documentation that is delivered to the U.S. Government or anyone licensing it on behalf of the U.S. Government, then the following notice is applicable:

U.S. GOVERNMENT END USERS. Oracle programs, including any operating system, integrated software, any programs installed on the hardware, and/or documentation, delivered<br>to U.S. Government end users are "commercial computer such, use, duplication, disclosure, modification, and adaptation of the programs, including any operating system, integrated software, any programs installed on the hardware, and/or<br>documentation, shall be subject to licen

This software or hardware is developed for general use in a variety of information management applications. It is not developed or intended for use in any inherently dangerous applications, including applications that may create a risk of personal injury. If you use this software or hardware in dangerous applications, then you shall be responsible to take all appropriate fail-safe, backup, redundancy, and other measures to ensure its safe use. Oracle Corporation and its affiliates disclaim any liability for any damages caused by use of this software or hardware in dangerous applications.

Oracle and Java are registered trademarks of Oracle and/or its affiliates. Other names may be trademarks of their respective owners.

Intel and Intel Xeon are trademarks or registered trademarks of Intel Corporation. All SPARC trademarks are used under license and are trademarks or registered trademarks of SPARC International, Inc. AMD, Opteron, the AMD logo, and the AMD Opteron logo are trademarks or registered trademarks of Advanced Micro Devices. UNIX is a registered trademark of The Open Group.

This software or hardware and documentation may provide access to or information about content, products, and services from third parties. Oracle Corporation and its affiliates are not responsible for and expressly disclaim all warranties of any kind with respect to third-party content, products, and services unless otherwise set forth in an applicable agreement between you and Oracle. Oracle Corporation and its affiliates will not be responsible for any loss, costs, or damages incurred due to your access to or use of third-party content, products, or services, except as set forth in an applicable agreement between you and Oracle.

#### **Documentation Accessibility**

For information about Oracle's commitment to accessibility, visit the Oracle Accessibility Program website at <http://www.oracle.com/pls/topic/lookup?ctx=acc&id=docacc>.

#### **Access to Oracle Support**

Oracle customers that have purchased support have access to electronic support through My Oracle Support. For information, visit [http://www.oracle.com/pls/topic/lookup?](http://www.oracle.com/pls/topic/lookup?ctx=acc&id=info) [ctx=acc&id=info](http://www.oracle.com/pls/topic/lookup?ctx=acc&id=info) or visit <http://www.oracle.com/pls/topic/lookup?ctx=acc&id=trs> if you are hearing impaired.

#### **Référence: E52962-05**

Copyright © 2014, 2015, Oracle et/ou ses affiliés. Tous droits réservés.

Ce logiciel et la documentation qui l'accompagne sont protégés par les lois sur la propriété intellectuelle. Ils sont concédés sous licence et soumis à des restrictions d'utilisation et de divulgation. Sauf stipulation expresse de votre contrat de licence ou de la loi, vous ne pouvez pas copier, reproduire, traduire, diffuser, modifier, breveter, transmettre, distribuer, exposer, exécuter, publier ou afficher le logiciel, même partiellement, sous quelque forme et par quelque procédé que ce soit. Par ailleurs, il est interdit de procéder à toute ingénierie inverse du logiciel, de le désassembler ou de le décompiler, excepté à des fins d'interopérabilité avec des logiciels tiers ou tel que prescrit par la loi.

Les informations fournies dans ce document sont susceptibles de modification sans préavis. Par ailleurs, Oracle Corporation ne garantit pas qu'elles soient exemptes d'erreurs et vous invite, le cas échéant, à lui en faire part par écrit.

Si ce logiciel, ou la documentation qui l'accompagne, est concédé sous licence au Gouvernement des Etats-Unis, ou à toute entité qui délivre la licence de ce logiciel ou l'utilise pour le compte du Gouvernement des Etats-Unis, la notice suivante s'applique:

U.S. GOVERNMENT END USERS. Oracle programs, including any operating system, integrated software, any programs installed on the hardware, and/or documentation, delivered<br>to U.S. Government end users are "commercial computer such, use, duplication, disclosure, modification, and adaptation of the programs, including any operating system, integrated software, any programs installed on the hardware, and/or documentation, shall be subject to license terms and license restrictions applicable to the programs. No other rights are granted to the U.S. Government.

Ce logiciel ou matériel a été développé pour un usage général dans le cadre d'applications de gestion des informations. Ce logiciel ou matériel n'est pas conçu ni n'est destiné à être utilisé dans des applications à risque, notamment dans des applications pouvant causer des dommages corporels. Si vous utilisez ce logiciel ou matériel dans le cadre d' applications dangereuses, il est de votre responsabilité de prendre toutes les mesures de secours, de sauvegarde, de redondance et autres mesures nécessaires à son utilisation dans des conditions optimales de sécurité. Oracle Corporation et ses affiliés déclinent toute responsabilité quant aux dommages causés par l'utilisation de ce logiciel ou matériel pour ce type d'applications.

Oracle et Java sont des marques déposées d'Oracle Corporation et/ou de ses affiliés. Tout autre nom mentionné peut correspondre à des marques appartenant à d'autres propriétaires qu'Oracle.

Intel et Intel Xeon sont des marques ou des marques déposées d'Intel Corporation. Toutes les marques SPARC sont utilisées sous licence et sont des marques ou des marques déposées de SPARC International, Inc. AMD, Opteron, le logo AMD et le logo AMD Opteron sont des marques ou des marques déposées d'Advanced Micro Devices. UNIX est une marque déposée d'The Open Group.

Ce logiciel ou matériel et la documentation qui l'accompagne peuvent fournir des informations ou des liens donnant accès à des contenus, des produits et des services émanant de tiers. Oracle Corporation et ses affiliés déclinent toute responsabilité ou garantie expresse quant aux contenus, produits ou services émanant de tiers, sauf mention contraire stipulée dans un contrat entre vous et Oracle. En aucun cas, Oracle Corporation et ses affiliés ne sauraient être tenus pour responsables des pertes subies, des coûts occasionnés ou des dommages causés par l'accès à des contenus, produits ou services tiers, ou à leur utilisation, sauf mention contraire stipulée dans un contrat entre vous et Oracle.

#### **Accessibilité de la documentation**

Pour plus d'informations sur l'engagement d'Oracle pour l'accessibilité à la documentation, visitez le site Web Oracle Accessibility Program, à l'adresse [http://www.oracle.com/](http://www.oracle.com/pls/topic/lookup?ctx=acc&id=docacc) [pls/topic/lookup?ctx=acc&id=docacc](http://www.oracle.com/pls/topic/lookup?ctx=acc&id=docacc).

#### **Accès au support électronique**

Les clients Oracle qui ont souscrit un contrat de support ont accès au support électronique via My Oracle Support. Pour plus d'informations, visitez le site [http://www.oracle.com/](http://www.oracle.com/pls/topic/lookup?ctx=acc&id=info) [pls/topic/lookup?ctx=acc&id=info](http://www.oracle.com/pls/topic/lookup?ctx=acc&id=info) ou le site <http://www.oracle.com/pls/topic/lookup?ctx=acc&id=trs> si vous êtes malentendant.

# **Contents**

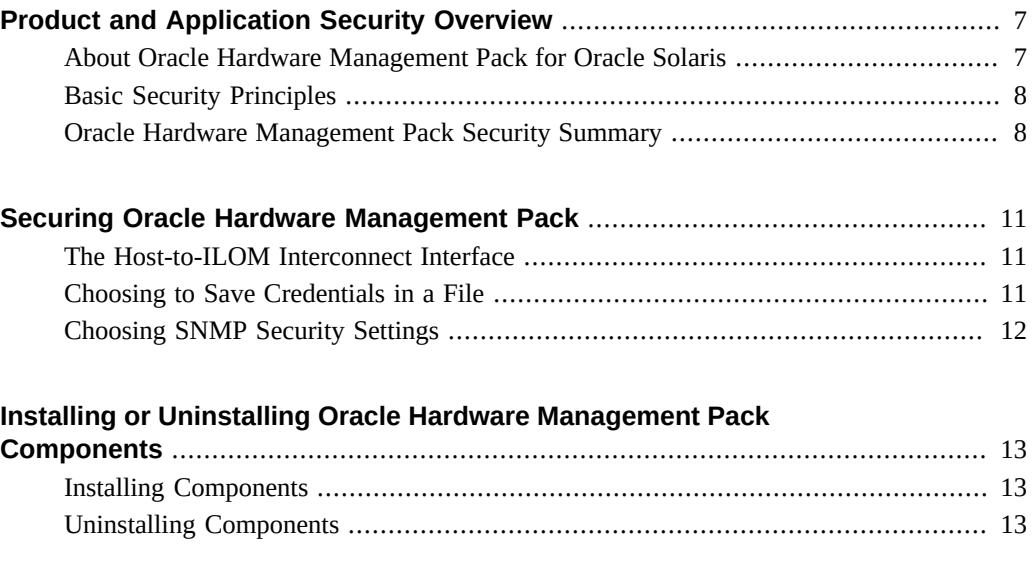

Oracle Hardware Management Pack for Oracle Solaris 11.2 Security Guide • September 2015

## <span id="page-6-0"></span>Product and Application Security Overview

This section provides an overview of the Oracle Hardware Management Pack (HMP) for Oracle Solaris product and basic application security.

The following topics are covered:

- ["About Oracle Hardware Management Pack for Oracle Solaris" on page 7](#page-6-1)
- ["Basic Security Principles" on page 8](#page-7-0)
- ["Oracle Hardware Management Pack Security Summary" on page 8](#page-7-1)

### <span id="page-6-1"></span>**About Oracle Hardware Management Pack for Oracle Solaris**

Oracle Hardware Management Pack for Oracle Solaris is available for many Oracle x86- based servers and some SPARC-based servers. Oracle Hardware Management Pack features two components: an SNMP monitoring agent and a family of command-line interface tools (CLI Tools) for managing your servers.

With the Hardware Management Agent SNMP Plugins, you can use SNMP to monitor Oracle servers and server modules in your data center with the advantage of not having to connect to two management points, the host and Oracle ILOM. This functionality enables you to use a single IP address (the host's IP) to monitor multiple servers and server modules.

Hardware Management Agent SNMP Plugins run on the host operating system of Oracle servers. The SNMP Plugins use the Oracle Hardware Storage Access Libraries to communicate with the service processor. Information about the current state of the server is fetched automatically by the Hardware Management Agent. For more information on the Hardware Management Agent, refer to the *Oracle Server Management Agents User's Guide.*.

You can use the Oracle Server CLI Tools to configure Oracle servers. For a list of tools, refer to the *Oracle Server CLI Tools User's Guide.*

See the Oracle Hardware Management Pack for Oracle Solaris documentation for more information about capabilities and usage.

■ Oracle Hardware Management Pack for Oracle Solaris Documentation Library at: [http://](http://www.oracle.com/goto/ohmp/solarisdocs) [www.oracle.com/goto/ohmp/solarisdocs](http://www.oracle.com/goto/ohmp/solarisdocs)

■ For general Oracle ILOM information refer to: <http://www.oracle.com/goto/ilom/docs>

### <span id="page-7-0"></span>**Basic Security Principles**

There are four basic security principles: access, authentication, authorization, and accounting.

■ Access

Use physical and software controls to protect your hardware or data from intrusion.

- For hardware, access limits usually mean physical access limits.
- For software, access limits usually mean both physical and virtual means.
- Firmware cannot be changed except through the Oracle update process.
- Authentication

Set up all authentication features such as a password system in your platform operating systems to verify that users are who they say they are.

Authentication provides varying degrees of security through measures such as badges and passwords. For example, ensure that personnel use employee badges properly to enter a computer room.

■ Authorization

Authorization allows company personnel to work only with hardware and software that they are trained and qualified to use.

For example, set up a system of read/write/execute permissions to control user access to commands, disk space, devices, and applications.

■ Accounting

Customer IT personnel can use Oracle software and hardware features to monitor login activity and maintain hardware inventories.

- Use system logs to monitor user logins. In particular, track system administrator and service accounts through system logs because these accounts can access powerful commands.
- Periodically retire log files when they exceed a reasonable size, in accordance with the customer company policy. Logs are typically maintained for a long period, so it is essential to maintain them.
- Use component serial numbers to track system assets for inventory purposes. Oracle part numbers are electronically recorded on all cards, modules, and motherboards.

#### <span id="page-7-1"></span>**Oracle Hardware Management Pack Security Summary**

Important security items to remember when configuring all system management tools are:

■ *System management products can be used to obtain a bootable root environment.*

With a bootable root environment, you can obtain Oracle ILOM access, Oracle System Assistant access, and hard disk access.

■ *System management products include powerful tools that require administrator or root privileges to run.*

With this level of access, it is possible to change hardware configuration and erase data.

10 Oracle Hardware Management Pack for Oracle Solaris 11.2 Security Guide · September 2015

## <span id="page-10-0"></span>Securing Oracle Hardware Management Pack

For Oracle Solaris, the most frequently used Oracle Hardware Management Pack components come preinstalled. To help ensure security, additional configuration might be required.

- ["The Host-to-ILOM Interconnect Interface" on page 11](#page-10-1)
- ["Choosing to Save Credentials in a File" on page 11](#page-10-2)
- ["Choosing SNMP Security Settings" on page 12](#page-11-0)

#### <span id="page-10-1"></span>**The Host-to-ILOM Interconnect Interface**

The Host-to-ILOM Interconnect interface allows clients on the host operating system to communicate with Oracle ILOM over an internal high-speed interconnect. This interconnect is implemented by an internal Ethernet-over-USB connection, running an IP stack. Oracle ILOM and the host are given internal non-routable IP addresses for communication over this channel. This connection is enabled by default in Oracle Solaris operating system.

Connecting to Oracle ILOM over the Host-to-ILOM Interconnect requires authentication, just as if the connection were coming over the network to the Oracle ILOM management port. All services or protocols exposed on the management network are made available over the LAN interconnect to the host. For example, it is possible to use a web browser on the host to access Oracle ILOM's web interface or use a Secure Shell client to connect to Oracle ILOM CLI. In all cases, a valid user name and password must be provided to use the LAN interconnect.

Oracle recommends that your network support RFC 3927 and the ability to have link-local IPv4 addresses. Also, care should be taken to ensure that the operating system is not acting as a bridge or router. This ensures that management traffic between the host and Oracle ILOM over the Host-to-ILOM interconnect remains private.

Oracle Hardware Management Pack for Oracle Solaris Documentation Library: [http://](http://www.oracle.com/goto/ohmp/solarisdocs) [www.oracle.com/goto/ohmp/solarisdocs](http://www.oracle.com/goto/ohmp/solarisdocs)

### <span id="page-10-2"></span>**Choosing to Save Credentials in a File**

*As of Oracle Solaris 11.2 SRU 14, this feature has been disabled.*

The ilomconfig and fwupdate tools that are part of the Oracle Hardware Management Pack for Oracle Solaris can connect to Oracle ILOM using the high-speed Host-to-ILOM Interconnect. Because the Host-to-ILOM Interconnect requires authentication, it is necessary to authenticate to Oracle ILOM for each invocation of these tools. As a convenience, it is possible to cache the credentials in a file so that the tools can use them automatically. This prevents having to embed cleartext passwords in scripts that use the Oracle Hardware Management Pack tools.

The ilomconfig tool can be used to store the user name and password in an encrypted file that is root read-only. If this file is detected when ilomconfig or fwupdate is used to access Oracle ILOM, the cached credentials are used. Alternatively, the user name and password can be specified on the command line for each invocation of the tool.

The encryption algorithm is used is unique to each system. If the key is discovered, however, the file could be decrypted and expose the user name and password.

Oracle recommends that a unique password be created on each Oracle ILOM so that a compromised password could not be used against other Oracle ILOM systems.

See the *Oracle CLI Tools for Oracle Solaris User's Guide* for instructions on how to save credentials in a file.

■ Oracle Hardware Management Pack for Oracle Solaris Documentation Library: [http://](http://www.oracle.com/goto/ohmp/solarisdocs) [www.oracle.com/goto/ohmp/solarisdocs](http://www.oracle.com/goto/ohmp/solarisdocs)

### <span id="page-11-0"></span>**Choosing SNMP Security Settings**

Oracle Hardware Management Pack contains an SNMP Plugin module that extends the native SNMP agent in the host operating system to provide additional Oracle MIB capabilities. It is particularly important to note that the Oracle Hardware Management Pack does not itself contain an SNMP agent. For Oracle Solaris operating system, a module is added to the Solaris Management Agent.

Likewise, any security settings related to SNMP for the Oracle Hardware Management Pack SNMP Plugin are determined by the settings of the native SNMP agent or service, and not by the plugin. SNMP settings might include:

- $SNMPv1/v2c$ . This version provides no encryption and uses community strings as a form of authentication. Community strings are sent in cleartext over the network and are usually shared across a group of individuals, rather than being private to an individual user.
- SNMPv3. This version uses encryption to provide a secure channel and has individual user names and passwords. SNMPv3 user passwords are localized so that they can be stored securely on management stations.

Oracle recommends that SNMPv3 be used if supported by the native SNMP agent. See your Oracle Solaris documentation for instructions on configuring net-snmp for SNMPv3.

# <span id="page-12-0"></span>Installing or Uninstalling Oracle Hardware Management Pack Components

The following topics are covered:

- ["Installing Components" on page 13](#page-12-1)
- ["Uninstalling Components" on page 13](#page-12-2)

### <span id="page-12-1"></span>**Installing Components**

The Oracle Hardware Management Pack for Oracle Solaris consists of a set of tools that come preinstalled. Additional Oracle Hardware Management Pack component packages that do not come preinstalled can be installed using the Oracle Solaris Image Packaging System (IPS).

Only an administrator with root privileges can install Oracle Hardware Management Pack packages.

Oracle Hardware Management Pack for Oracle Solaris Documentation Library: [http://](http://www.oracle.com/goto/ohmp/solarisdocs) [www.oracle.com/goto/ohmp/solarisdocs](http://www.oracle.com/goto/ohmp/solarisdocs)

### <span id="page-12-2"></span>**Uninstalling Components**

The Oracle Hardware Management Pack for Oracle Solaris packages can be uninstalled using the Oracle Solaris pkg uninstall command.

**Note -** When uninstalling packages, if you have previously saved a host credentials cache file using the Oracle Hardware Management Pack ilomconfig command to facilitate accessing Oracle ILOM using the Host-to-ILOM interconnect, the file will not be deleted. In this case, before uninstalling Oracle Hardware Management Pack packages, run the ilomconfig delete credential command to delete this file.

■ Oracle Hardware Management Pack for Oracle Solaris Documentation Library at: [http://](http://www.oracle.com/goto/ohmp/solarisdocs) [www.oracle.com/goto/ohmp/solarisdocs](http://www.oracle.com/goto/ohmp/solarisdocs)

14 Oracle Hardware Management Pack for Oracle Solaris 11.2 Security Guide • September 2015